| LISTENING AND RESPONDING                                                                                                    | [1]       | PERSONALIZING YOUR MAILBOX                                                                                                    |
|----------------------------------------------------------------------------------------------------|-----------|----------------------------------------------------------------------------------------------------|
| Reviewing messages Review:                                                                                                    |           | Recording or changing prompts or greetings<br>Record prompt or greeting:                                                                                                    |
| New voice messages                                                                                                    | [1]       | Personal greeting                                                                                                    |
| Saved voice messages                                                                                                    | [1] [2]   | Extended Absence greeting                                                                                                    |
| New e-mail messages                                                                                                    | [2]       | Optional greeting 1                                                                                                    |
| Saved e-mail messages                                                                                                    | [2] [2]   | Optional greeting 2                                                                                                    |
| <u> </u>                                                                                                    |           | Please Hold prompt                                                                                                    |
| New fax messages                                                                                                    | [3]       |                                                                                                    |
| <ul> <li>Saved fax messages</li> </ul>                                                                                                    | [3] [2]   | Name prompt  If prompt or greating is already recorded.                                                                                                    |
|                                                                                                    |           | If prompt or greeting is already recorded:                                                                                                    |
| TIP: Use playback controls as desired (see reve                                                                                                    | rse).     | <ul><li>Accept recording</li><li>Rerecord</li></ul>                                                                                                    |
| Forwarding a message                                                                                                    |           | <ul> <li>Delete prompt or greeting</li> </ul>                                                                                                    |
| <ul> <li>At end of message</li> </ul>                                                                                                    | [6]       | Using special features                                                                                                    |
| <ul> <li>To forward message</li> </ul>                                                                                                    |           | To set:                                                                                                    |
| Without comment                                                                                                    | [1]       |                                                                                                    |
| With comment                                                                                                    | [2]       | Find Me on or off                                                                                                    |
| <ul> <li>When finished</li> </ul>                                                                                                    | [#]       | Call Me on or off                                                                                                    |
| <ul> <li>Specify address</li> </ul>                                                                                                    |           | Caller requested Notify Me                                                                                                    |
| When finished                                                                                                    | [#]       | on or off                                                                                                    |
|                                                                                                    |           | <ul> <li>Automatic Notify Me</li> </ul>                                                                                                    |
| After entering all addresses                                                                                                    | [#] [#]   | <ul> <li>Call screening</li> </ul>                                                                                                    |
| <ul> <li>Send message</li> </ul>                                                                                                    | [#]       | <ul> <li>Intercom paging</li> </ul>                                                                                                    |
| Replying to a message                                                                                                    |           | To review active options                                                                                                    |
| At end of message                                                                                                    |           | Changing call handling                                                                                                    |
| - Reply to sender                                                                                                    | [8] [1]   | Choose:                                                                                                    |
| - Reply to all                                                                                                    | [8] [2]   |                                                                                                    |
| - Reply to sender with original                                                                                                    | [8] [3]   | 3                                                                                                    |
| - Reply to all with original                                                                                                    | [8] [4]   | Prompt when extension     not answered.                                                                                                    |
| Record reply                                                                                                    | [0] [7]   | not answered                                                                                                    |
| When finished                                                                                                    | [#] [#]   | Prompt when extension busy  Calcati                                                                                                    |
| Wileit illiistied                                                                                                    | [#] [#]   | Select:                                                                                                    |
| Replying by calling internal caller                                                                                                    |           | Optional greeting 1     Optional greeting 2                                                                                                    |
| At end of message                                                                                                    | [8] [8]   | Optional greeting 2  To review active actives.                                                                                                    |
| 3.                                                                                                    | 1-11-1    | To review active options                                                                                                    |
|                                                                                                    |           | To return to normal call handling                                                                                                    |
| PRINTING A FAX OR E-MAIL                                                                                                    | [1]       | Setting a default fax number                                                                                                    |
| Dulatian a massage often usulavilar                                                                                                    |           | Enter the new telephone number                                                                                                    |
| Printing a message after reviewing                                                                                                    |           | <ul> <li>Confirm</li> </ul>                                                                                                    |
| At the end of the message, choose:                                                                                                    | ro1 r 4 1 | <ul> <li>Change</li> </ul>                                                                                                    |
| To print to default fax number                                                                                                    | [2] [1]   |                                                                                                    |
| <ul> <li>To print to alternate fax number</li> </ul>                                                                                                    | [2] [2]   | Recording or changing announcements                                                                                                    |
| <ul> <li>To print from the fax machine</li> </ul>                                                                                                    | [2] [3]   | Enter the announcement number                                                                                                    |
| you are using                                                                                                    |           | OR                                                                                                    |
| <ul> <li>To send a fax to another recipient</li> </ul>                                                                                                    | [2] [4]   | If announcement is already recorded:                                                                                                    |
| Printing messages before reviewing                                                                                                    |           | Accept recording                                                                                                    |
| Print:                                                                                                    |           | Rerecord                                                                                                    |
| All new fax messages                                                                                                    | [8] [1]   | <ul> <li>Delete announcement</li> </ul>                                                                                                    |
| <u> </u>                                                                                                    |           | Managing personal distribution lists                                                                                                    |
| A list of all messages in inbox                                                                                                    | [8] [2]   |                                                                                                    |
| A list of all new messages                                                                                                    | [8] [3]   | Create list                                                                                                    |
| in inbox                                                                                                    |           | Edit list                                                                                                    |
| Choose:                                                                                                    | [4]       | Delete list                                                                                                    |
| To print to default fax number  To print to although to a second to a second to a sec | [1]       | <ul> <li>Review active lists</li> </ul>                                                                                                    |
| To print to alternate fax number                                                                                                    | [2]       | Changing your password                                                                                                    |
| To print from the fax machine                                                                                                    | [3]       | Changing your password                                                                                                    |
| you are using                                                                                                    | F 43      | Enter new password, followed by  Page 1 and 1 and |
| <ul> <li>To send a fax to another recipient</li> </ul>                                                                                                    | [4]       | <ul> <li>Reenter new password, followed by</li> </ul>                                                                                                    |
|                                                                                                    |           |                                                                                                    |

| RECORDING | AND  | SENDING        | [2] | ı |
|-----------|------|----------------|-----|---|
|           | ,,,, | 0 = 11 0 111 0 |     |   |

# Creating a new voice message

| Record message                                             |        |
|------------------------------------------------------------|--------|
| When finished                                              | [#     |
| <ul> <li>Enter destination address, followed by</li> </ul> | [#     |
| <ul> <li>After entering all addresses</li> </ul>           | [#] [# |
| <ul> <li>Specify delivery options (see below)</li> </ul>   |        |
| Send                                                       | [#     |
| To cancel recording                                        | ['     |
| To spell name                                              | [#     |

#### **Delivery options**

[**4**]

[2] [3] [4] [5] [6]

[1]

[2] [3]

[2] [2] [1]

[3] [1]

[4] [1] [4] [2] [5]

[7]

[9]

[3]

[1]

[2]

[3]

[1] [2] [8]

[9]

[4]

[1] [2]

[5]

[1]

[2]

[3]

[6]

[1]

[2]

[3]

[4]

[9]

[#]

[#]

| • | Send immediately              | [#] |
|---|-------------------------------|-----|
| • | Mark as priority/not priority | [2] |
| • | Mark for future delivery      | [4] |
| • | Mark as private               | [5] |

# **CALL ANSWERING**

When answering Find Me, Call Me, or screened calls:

| • | To accept a call                       | [#] |
|---|----------------------------------------|-----|
| • | To reject a call                       | [1] |
| • | To replay a Find Me or Call Me message | [3] |

# **SHORTCUTS**

| Bypass welcome greeting                          | [#]     |
|--------------------------------------------------|---------|
| When reviewing messages, skip:                   |         |
| <ul> <li>From New to Saved to Deleted</li> </ul> | [#] [#] |
| <ul> <li>To start of message</li> </ul>          | [1] [1] |
| <ul> <li>To end of message</li> </ul>            | [3] [3] |

# **GENERAL TIPS**

# Pressed the wrong key?

To cancel or back up, press [\*]

#### Go back to Main menu?

Press [\*] repeatedly until you hear "Main menu..."

### Exiting your mailbox

Return to the Main menu, and press [\*] again, or hang up.

# Want to hear the menu again?

While listening to a menu, press [0]

NOTE: Your system may not support all features. For more information, check with your system administrator.

NOTE: This Quick Reference Guide should be printed only on 8½ x 14 inch stock. Printing it on stock of other sizes (such as 8½ x 11) makes the print too small to read.

Copyright © 2004, Avaya, Inc. All rights reserved. All trademarks identified by n and n are registered trademarks or trademarks respectively of Avaya Inc. All other trademarks are the properties of their respective owners.

Disclaimer: Avaya is not responsible for any modifications, additions or deletions to the original published version of this documentation unless such modifications, additions or deletions were performed by Avaya. Customer and/or end user agree to indemnify and hold harmless Avaya, Avaya's agents, servants and employees against all claims, lawsuits, demands and judgments arising out of, or in connection with, subsequent modifications, additions or deletions to this documentation to the extent made by the customer or end user.

05/2004

Document number: 11-300046

Issue 2

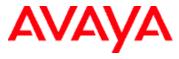

Aria® Telephone User Interface for Avaya Modular Messaging

**QUICK REFERENCE GUIDE** 

11-300046 ISSUE 2, MAY 2004

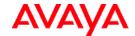

# Aria® Telephone User Interface for Avaya Modular Messaging Quick Reference Guide

# **ABOUT THIS GUIDE**

Voice messaging gives you the ability to communicate effectively with one person or many from any touchtone telephone 24 hours a day. The faster you become familiar with Avaya Modular Messaging, the sooner you can put it to work for you.

This quick reference guide provides step-by-step instructions on how to perform important tasks when using the Modular Messaging system through the Aria® telephone user interface (TUI). For additional information, consult the Modular Messaging TUI guide.

**Note:** Depending on the way your system is set up, some features in this guide may not be available.

# **ENTERING THE SYSTEM**

From your office extension:

- > Call the system access number.
- > Enter your password followed by [#].

From someone else's office extension or from outside your organization:

- Call the system access number.
- > Do one of the following:
  - If the extension has an associated Modular Messaging mailbox, press [\*] [#].
  - If the extension does not have an associated Modular Messaging mailbox, press [#].
- > Enter your mailbox number.
- > Enter your password followed by [#].

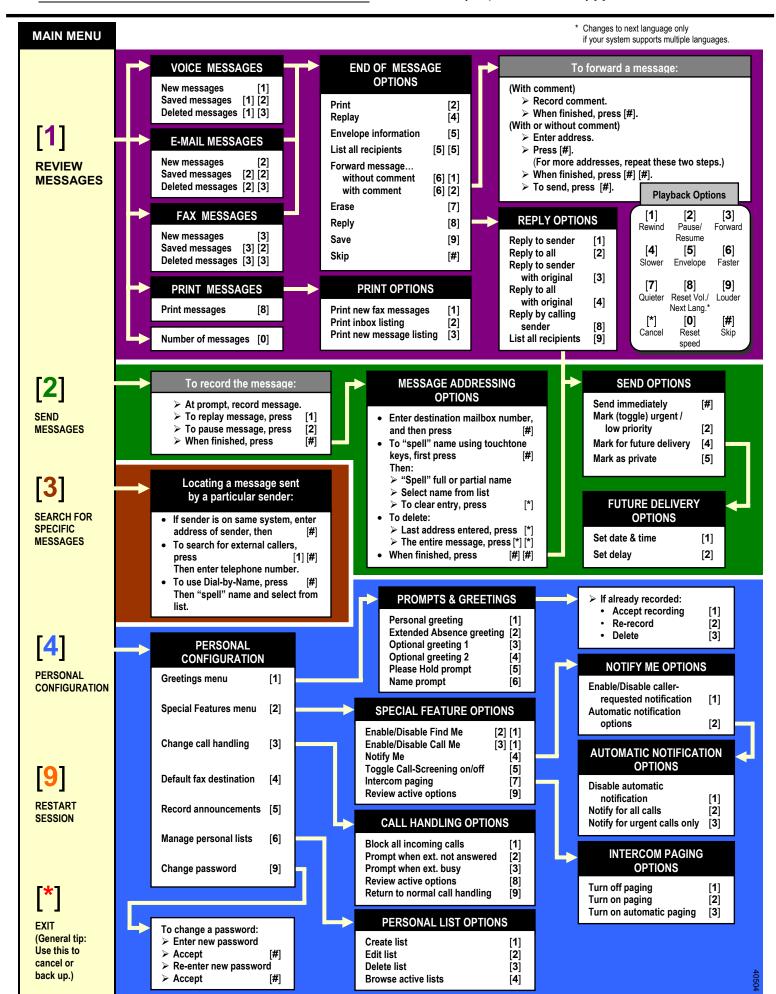

Free Manuals Download Website

http://myh66.com

http://usermanuals.us

http://www.somanuals.com

http://www.4manuals.cc

http://www.manual-lib.com

http://www.404manual.com

http://www.luxmanual.com

http://aubethermostatmanual.com

Golf course search by state

http://golfingnear.com

Email search by domain

http://emailbydomain.com

Auto manuals search

http://auto.somanuals.com

TV manuals search

http://tv.somanuals.com